# **UEFI Setvariable at Runtime Problems, status and solutions**

Ilias Apalodimas, Linaro ilias.apalodimas@linaro.org

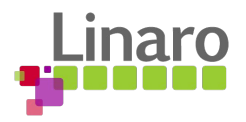

# The UEFI spec

- Getting traction within the embedded device ecosystem
- Embedded Base Boot requirements (**EBBR**) specification
	- Defines an interface between platform firmware and an operating system that is suitable for embedded platforms
	- Uses a small subset of EFI interfaces
	- Tries to deal with the lack of consistency between platforms which often requires per-platform customization to get an OS image to boot on multiple platforms

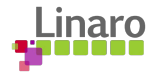

#### UEFI spec - Key storage requirements

- Defined in §32.3.6. Platform Firmware Key Storage Requirements
- PK The public key must be stored in non-volatile storage which is tamper and delete resistant
- KEK The public key must be stored in non-volatile storage which is tamper resistant. Careful consideration should be given to the security and configuration of any out-of-band management agent (e.g. hypervisor or service processor) such that the platform cannot exploit the management agent in order to circumvent Secure Boot
- Basically we need to store the variables in tamper protected and delete resistant medium which is always under the control of the firmware

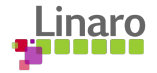

#### Embedded boards status

- Having a dedicated delete resistant and tamper protected flash under the control of Secure world is rare
	- Anyone aware of any?
- Many boards have an eMMC nowadays
- What if we could store the EFI variables there ...

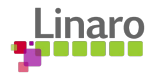

#### U-Boot status

- Supports a variety of EFI protocols. Compliant with **EBBR** since 2021.04
- Can boot distros on embedded boards as long as the board drivers are included
- Has two ways of storing EFI variables
	- In a file in the ESP partition
	- In an RPMB partition of an eMMC
- Copies variables in memory and provides GetVariable and GetNextVariableName at runtime
- But doesn't support SetVariable or QueryVariableInfo at runtime

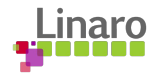

## Need for RT variable services

- Runtime services are rarely needed in an OS
- EBBR only defines SetVirtualAddressMap and ConvertPointer as mandatory runtime services
- SetVariableRT is required when
	- Distro installers need to set SHIM as the first boot option or any other boot option (usually Boot0000)
	- Control BootOrder and/or BootNext and boot a different OS
	- Set OsIndications to trigger a capsule update on-disk
- Anything else? PSTORE almost impossible due to supplicant complications (see below)
- Distro installers used to fail with a scary error if SetVariable failed
	- It's just a warning now on most installers
	- The boards can still boot even without setting the Boot0000 variable

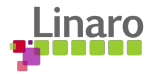

#### Variables in an RPMB & U-Boot

- Adheres to the EFI spec delete resistant and tamper protected medium requirements
- Needs OP-TEE, which launches StandAloneMM from EDK2 as-is
- StandAloneMM performs all the variable validation & authentication and uses OP-TEE APIs to read/write from/to the RPMB
- Authenticated variables are supported
- The cryptographic checks happen in the Secure World
- **● Since the eMMC is in control of the non-secure world (firmware or OS) we need a userspace supplicant to mediate the RPMB reads & writes**

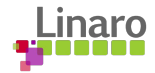

#### Variable accesses in U-Boot

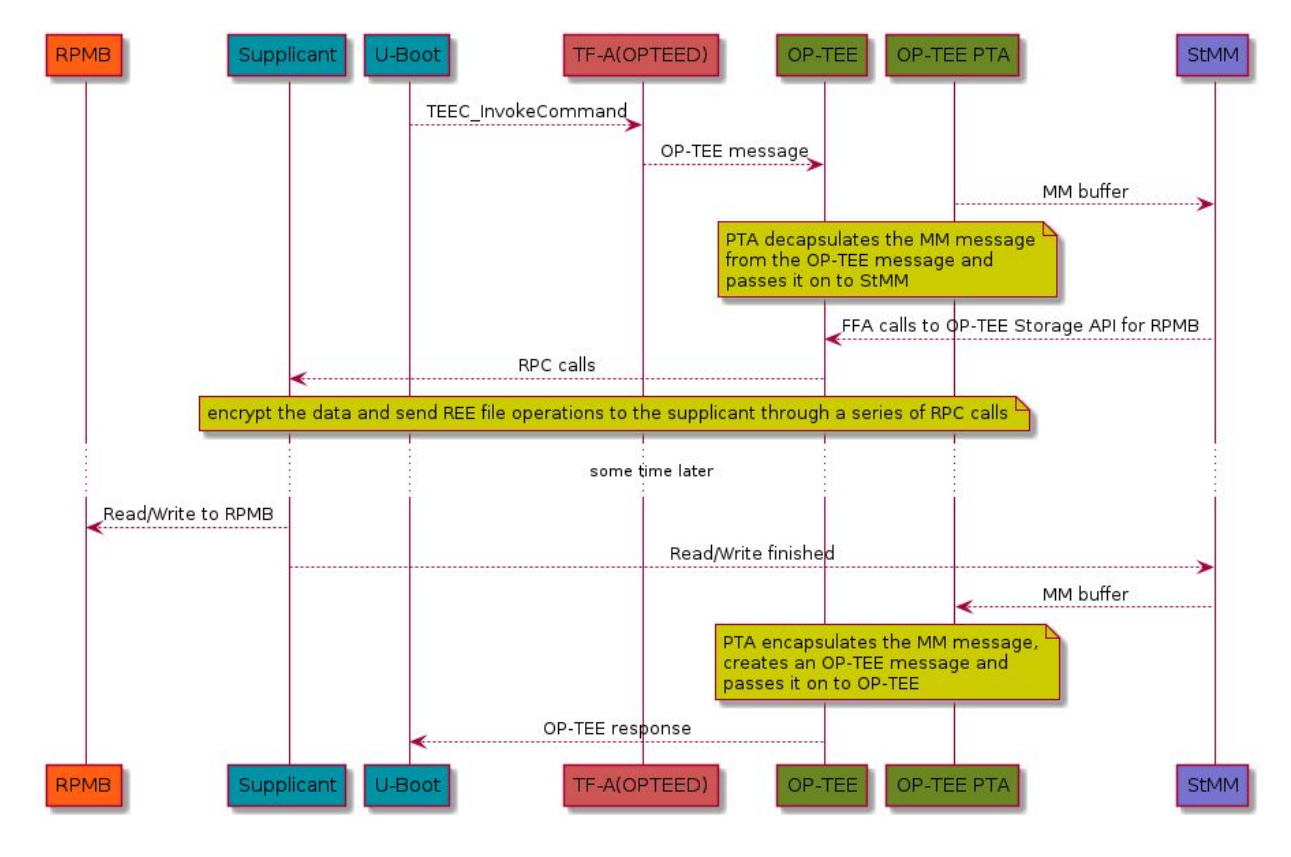

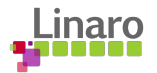

# RPMB problems

- Doing a SetVariableRT requires the kernel to call into firmware runtime services
- Since we use OP-TEE and StandAloneMM we need to retain runtime sections of that
- Remember the supplicant requirement?
- When the request gets processed and exits OP-TEE it will search for the supplicant in that (firmware)context
- So we have to retain the supplicant as well
- And the eMMC drivers ...
- But the kernel is up and running at that point
- The eMMC is now controlled by the kernel and his userspace supplicant ...

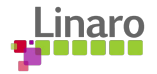

# A 'solution'

- **Patches under [review](https://lore.kernel.org/linux-efi/20231107054057.1893-2-masahisa.kojima@linaro.org/T/#m1f2eefacafa2e3abee182efe0f58a7d6f9ecea23)**
- OP-TEE provides a discoverable 'bus'
- Devices and services reside on that bus and can be scanned e.g. a fTPM
- We can add StandAloneMM to that 'bus' and make it a scannable service
- Once the OP-TEE module comes up it looks for a 'variable support' service in our case StandAloneMM
- When the userspace supplicant is launched a \_probe() function will run, which will
	- Replace the runtime calls with OP-TEE provided ones which call directly into OP-TEE and eventually StandAloneMM
	- The efivarfs is mounted as RO if SetvariableRT isn't supported. A notifier chain automatically remounts it as RW

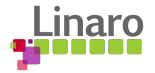

# The good

- eMMC and RPMB partitions are described in a spec
- StandAloneMM is self relocatable and as a result hardware independent
- Single binary that controls variables across U-Boot and EDK2
- It is also described in the PI specification
- Solves distro problems as far as SetVariable is concerned
- Allows embedded platforms to use CapsuleUpdates

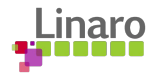

# The bad

- Breaks the EFI spec
- The kernel relies on a userspace application
- But this has always been the case for OP-TEE Trusted Applications which require RPMB accesses (e.g. fTPM)
	- Working towards an in-kernel supplicant which would wire up the requests directly to the eMMC subsystem
- Depending on the eMMC speed/driver the write dance might be a bit slow
	- OP-TEE also encrypts the data
- The entire solution is complex and requires 3 projects to play along  $-$  U-Boot, EDK2 and OP-TEE

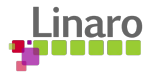

# Variables in a file

- UEFI authenticated variables are not supported
- The EFI spec doesn't standardize the variable format
	- But EBBR [does](https://arm-software.github.io/ebbr/index.html#document-chapter5-variable-storage) explicitly leaving out Authenticated variables
- U-Boot can store non-authenticated variables in a file
- Those are copied in memory during boot and provide GetVariable etc
- SetVariable is obviously not supported

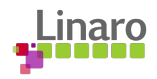

#### Possible solutions

- Teach efitools to edit the file directly?
- Easy to implement if the format is agreed upon
	- Easy to notify/handle failures to write variables
	- Once a variable are written the kernel and file view are out of sync
	- Will need to reboot, but based on the use-cases above we usually reboot after setting a variable anyway
	- Too hacky

Or better

- Teach the firmware to support SetvariableRT on the memory backend
- Have a watcher application in efivarfs that syncs memory  $\langle -\rangle$  file storage
	- Breaks the EFI spec since variable writes have to complete before returning success
	- Hard to notify about failures e.g. writing to file fails

Or

- Replace RT calls and write to a file?
- Too complicated for no apparent reason

#### **Reads**

- <https://www.linaro.org/blog/protected-uefi-variables-with-u-boot/>
- <https://www.linaro.org/blog/uefi-secureboot-in-u-boot/>
- <https://www.linaro.org/blog/journey-to-systemready-compliance-in-u-boot/>

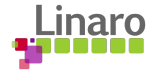

# **Thank you**

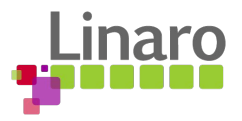